# **Coding with the Cubeling app**

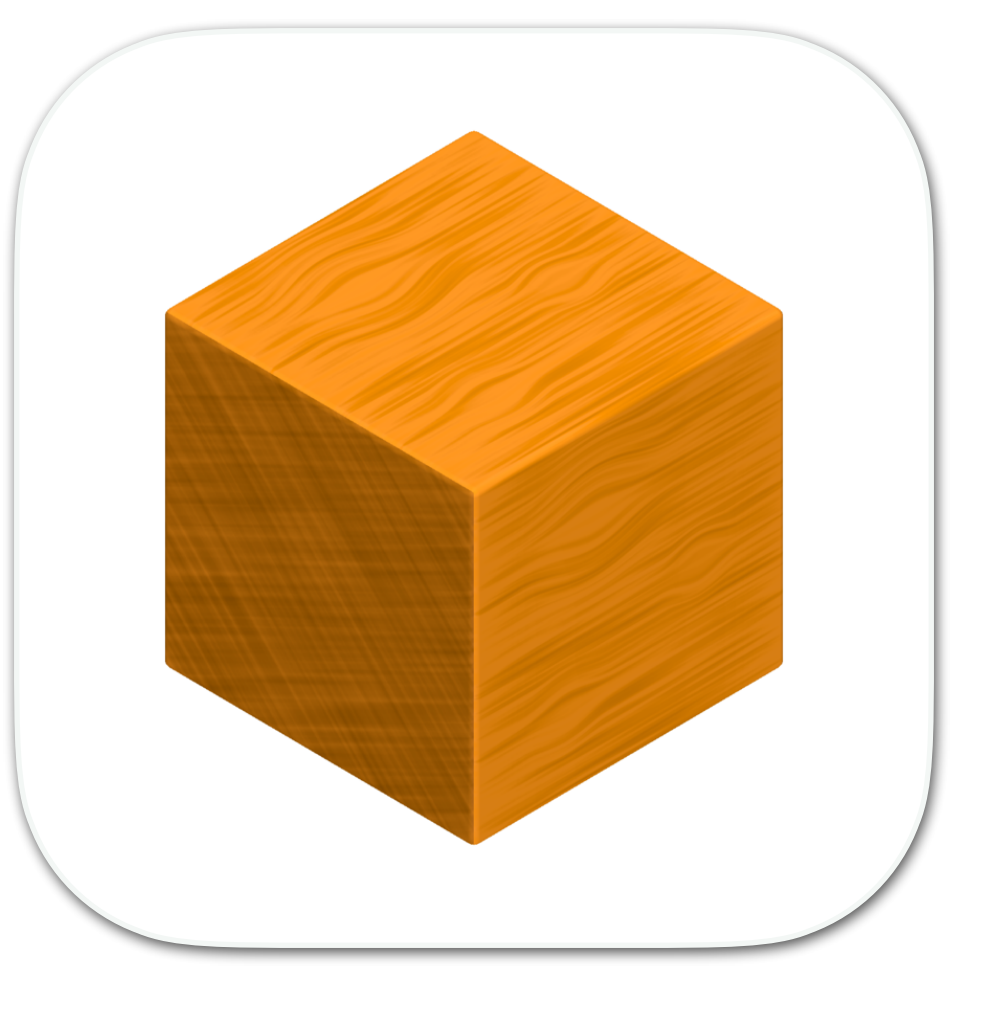

### Tasks to use in lessons

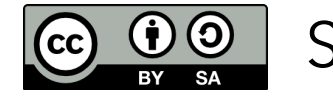

Stefan Janke, Heiko Etzold 1

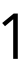

Toss a die and do all actions that are assigned to a number less than or equal to the one you rolled:

2) Write an adjective in fron of your name that begins with the same letter as your first name!

- 1) Make yourself a name tag!
- dein Vorname!
- 
- 
- on your name tag!
- 6) Try to recreate this animal using the cubes.

3) Draw a small picture on your name tag that has something to do with your favorite hobby! 4) Estimate how many cubes each of your classmates would have to take out of the box so that all children have the same number of cubes. Write this number on your name tag! 5) Think about what animal living in the forest you would most like to be and draw or write it

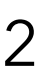

# **Name tag**

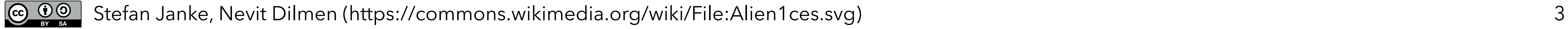

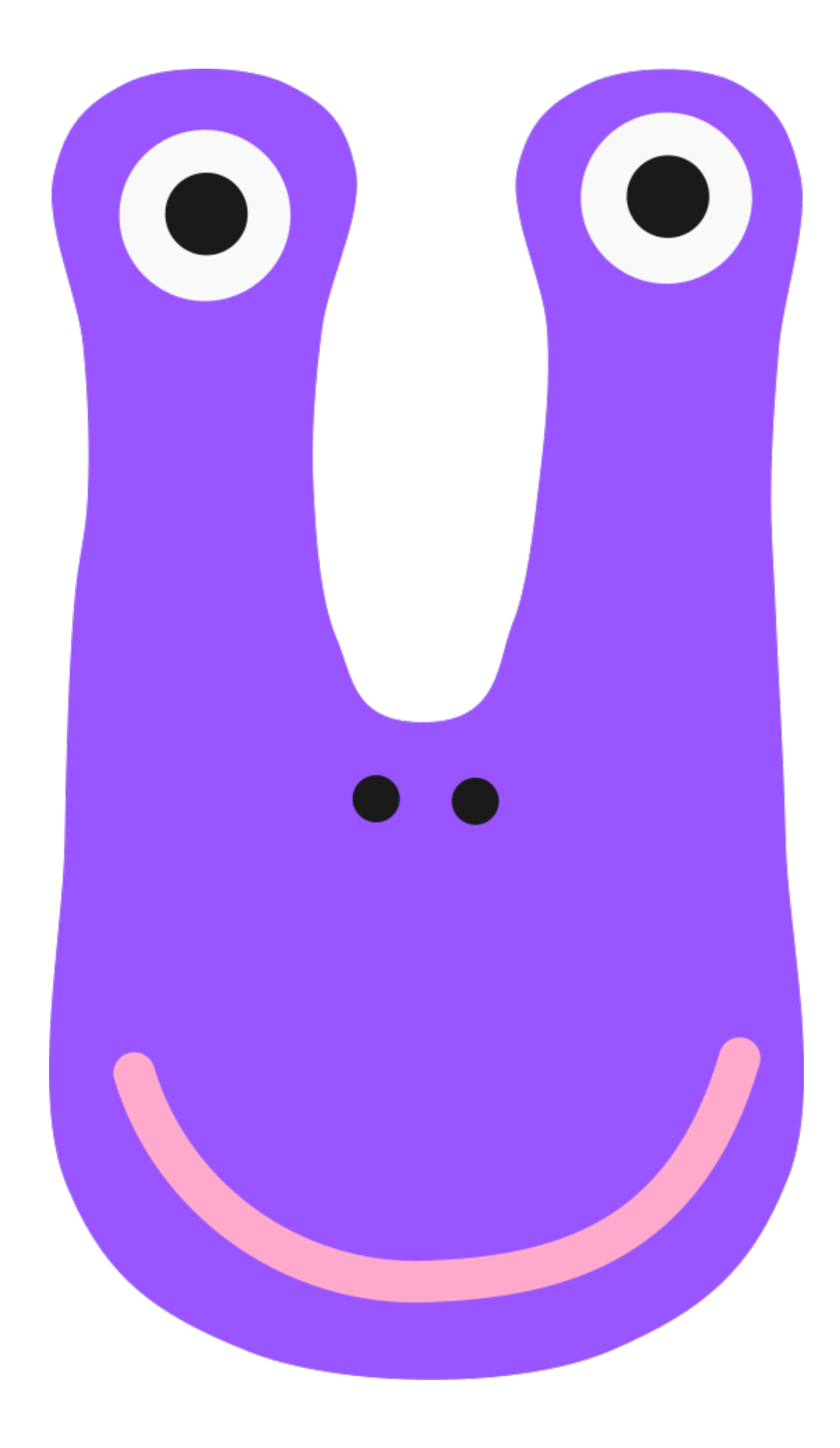

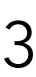

Imagine an alien standing in front of your door tomorrow morning. It has learned your language quickly due to its high intelligence, but it has never come across a shape that is not round. For your new board game, however, you need a cube? Try to explain to the creature what a cube is.

# **The cube**

Act out the situation with the person sitting next to you by pretending to be the alien! The alien here is completely unknowledgeable and should ask critical questions if it does not understand something.

Afterwards, switch roles.

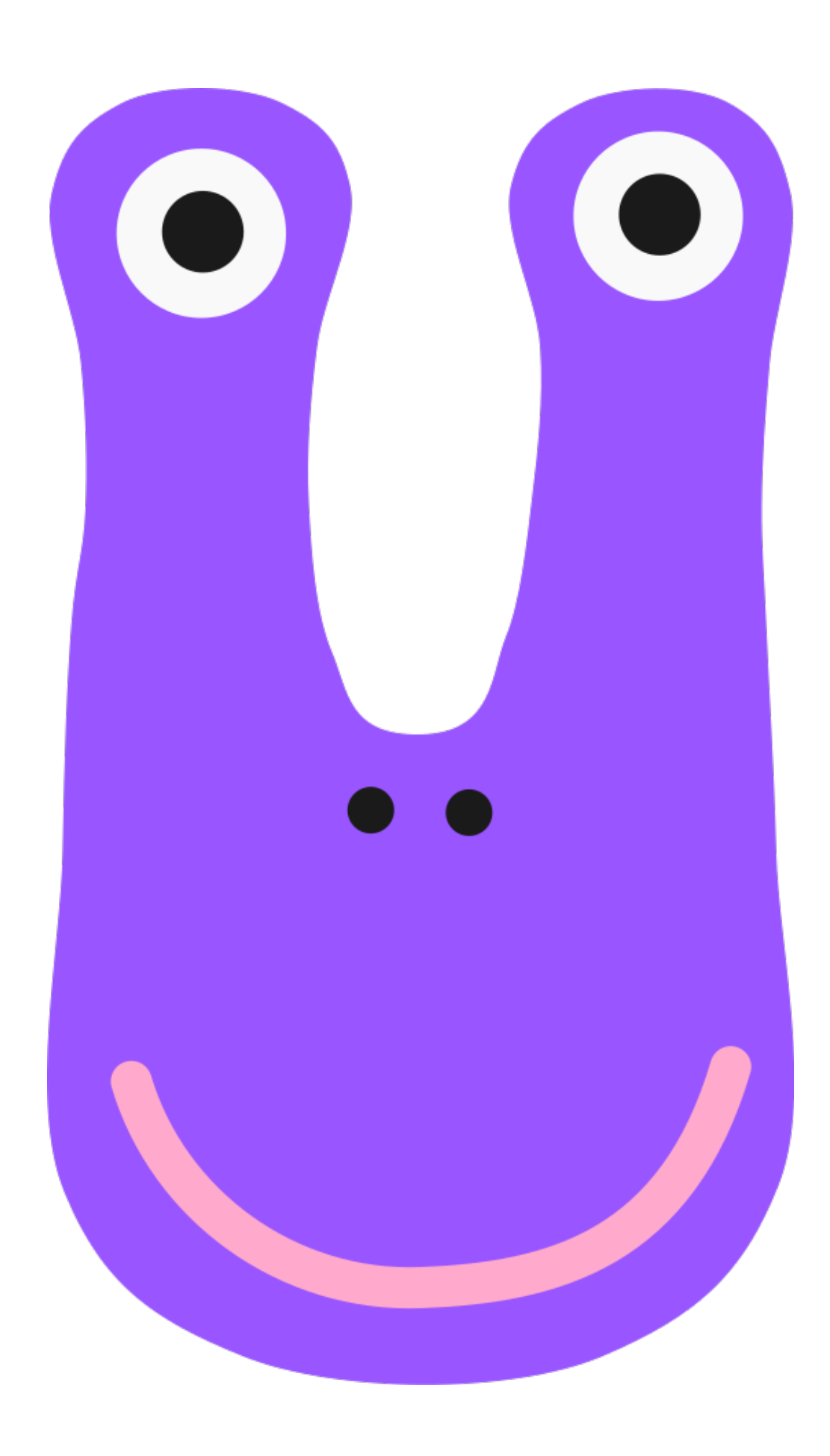

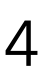

## **The cube**

Put a privacy shield between you and the person sitting next to you. Think of a cube structure with 10 cubes and build it on your side. Next, explain to your partner how they can build this structure. Then, compare your cube structures and switch roles.

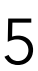

# **Connected cube structures**

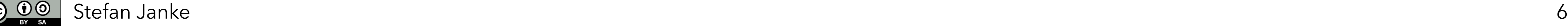

What problems arose when describing the building process of the cube structure?

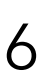

# **Connected cube structures**

Imagine you are architects and want to describe a cube structure to a computer so that it can model it. Unambiguity and clarity are of particular importance here.

Find out everything the Cubeling app can do.

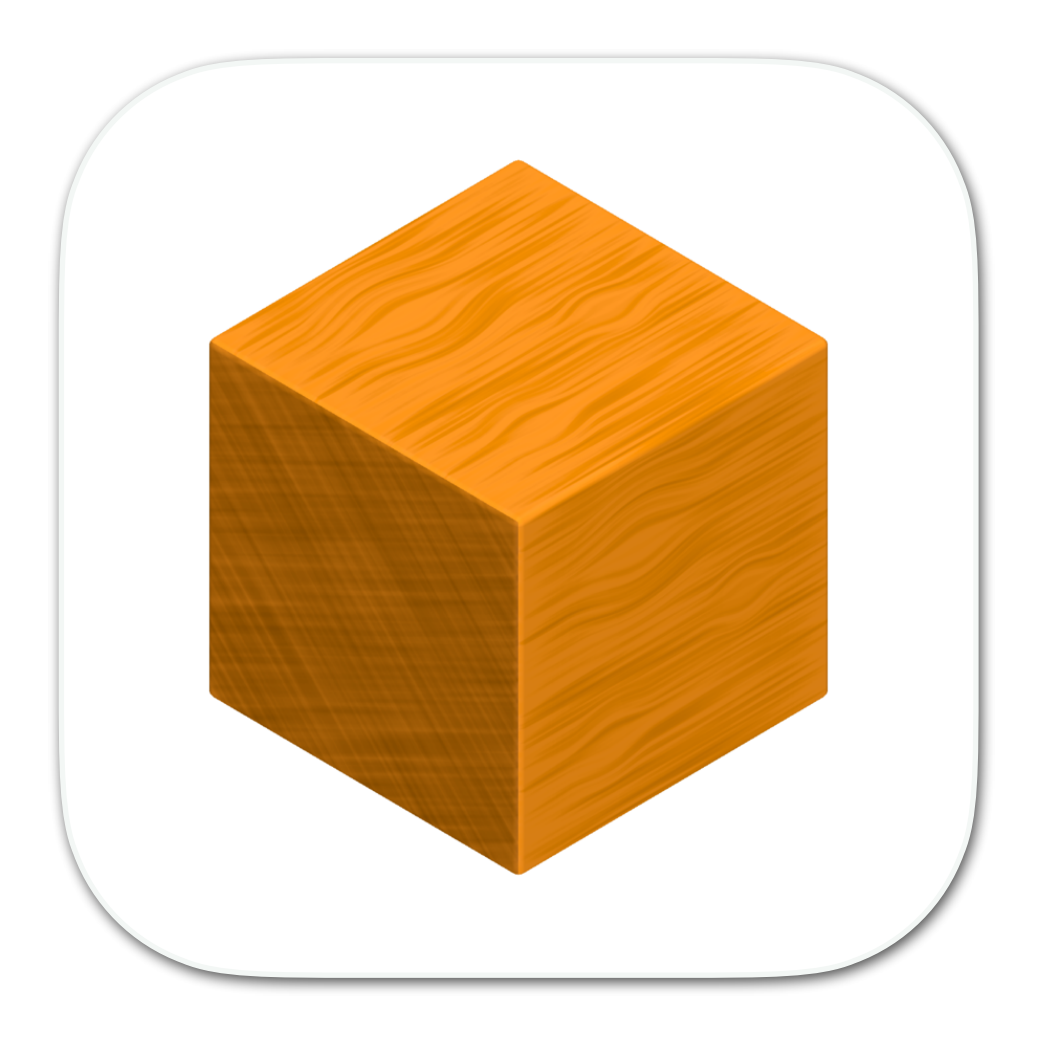

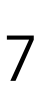

# **Cubeling app**

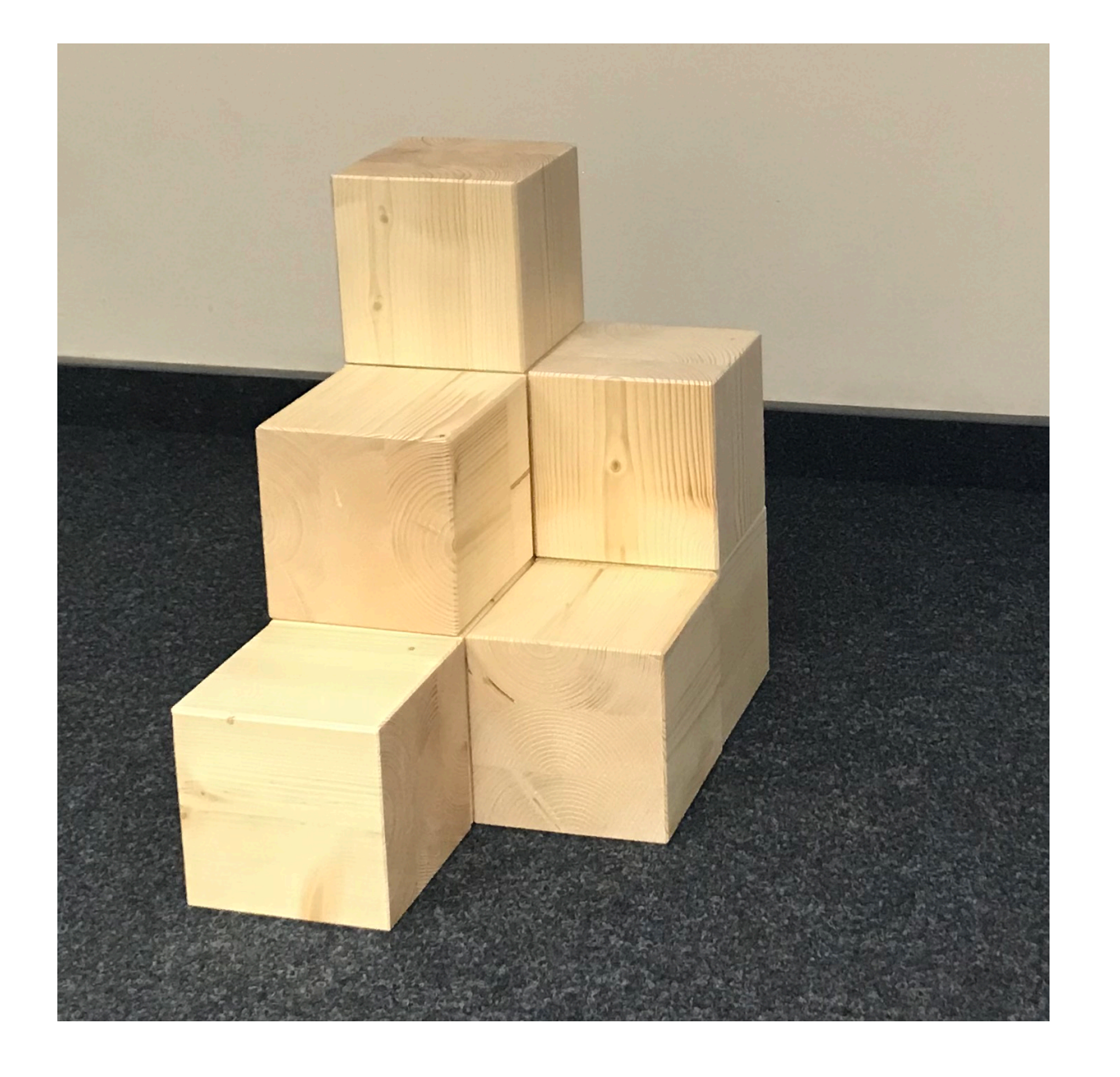

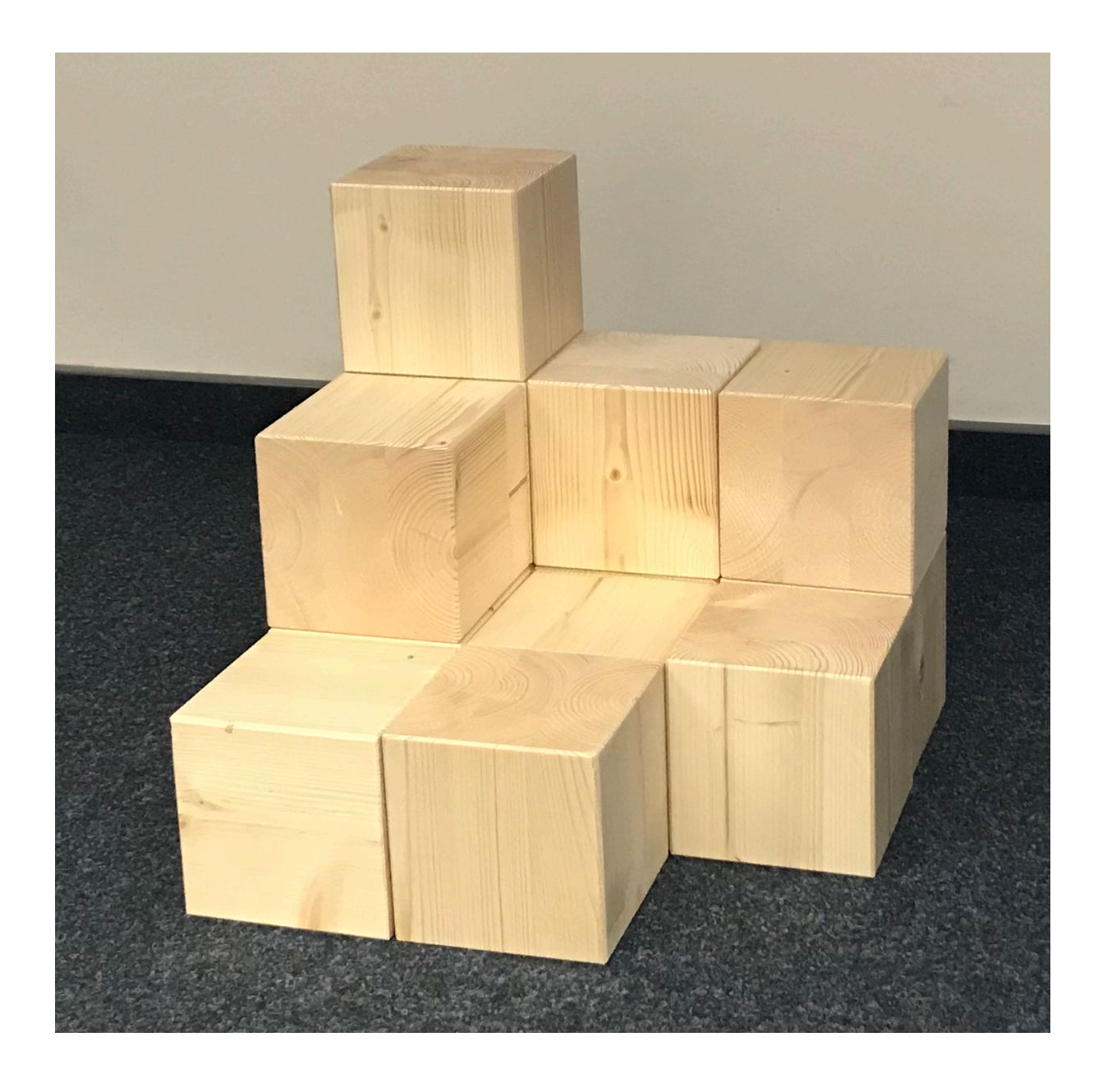

Structure 1

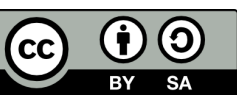

## **for task 6**

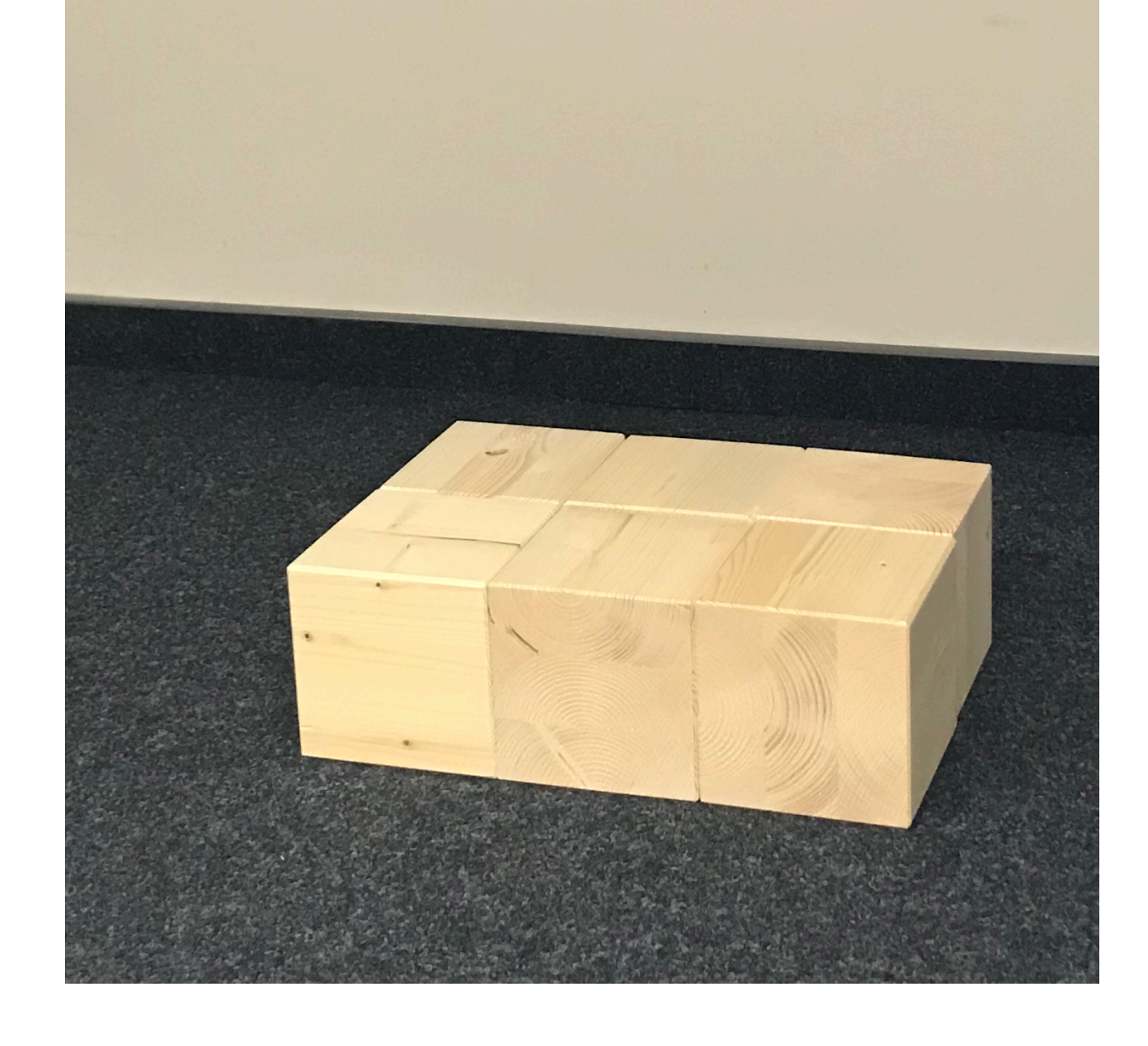

### Structure 2 Structure 3

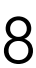

### Build this cube structure in the code view!

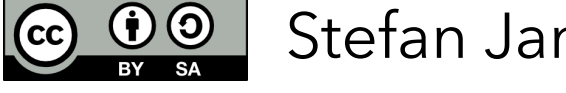

CO  $\bigcirc$  Stefan Janke, Heiko Etzold 9

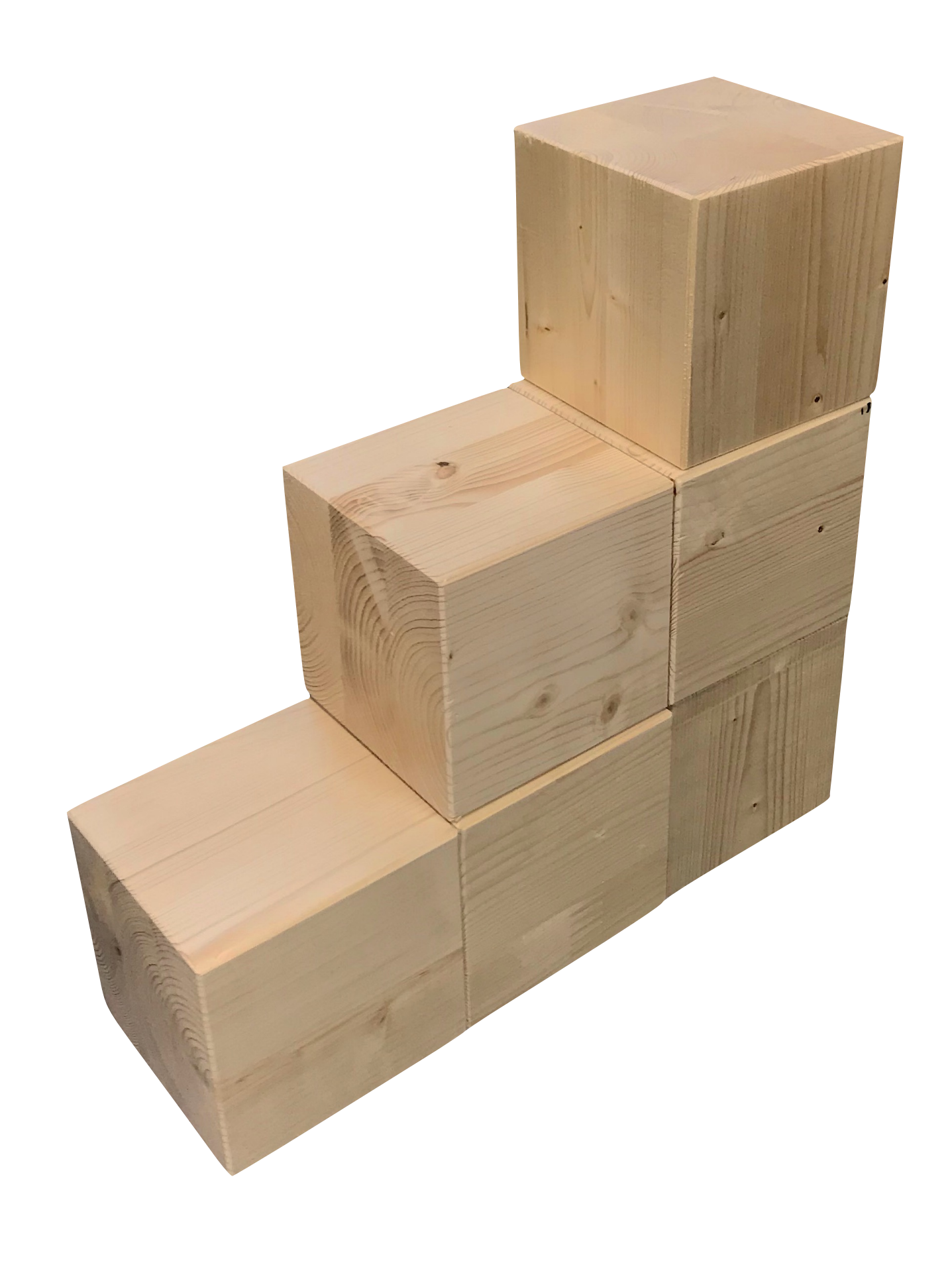

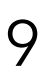

- 
- 

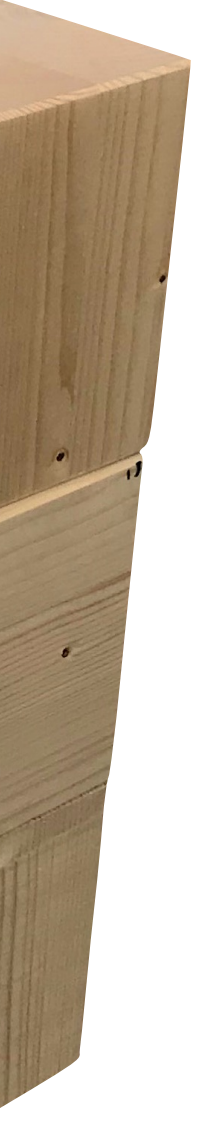

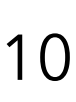

Compare the structure you have created with that of your neighbor.

The following questions can help you:

- Has the same structure been created?
- Does it look like the one on the table at the front?
- Is the structure positioned correctly?
- Can you find a difference in any of the different views?
- Is one structure constructed "better" than the other? What might "better" mean in this context?

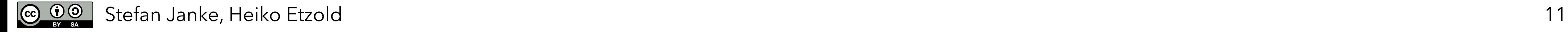

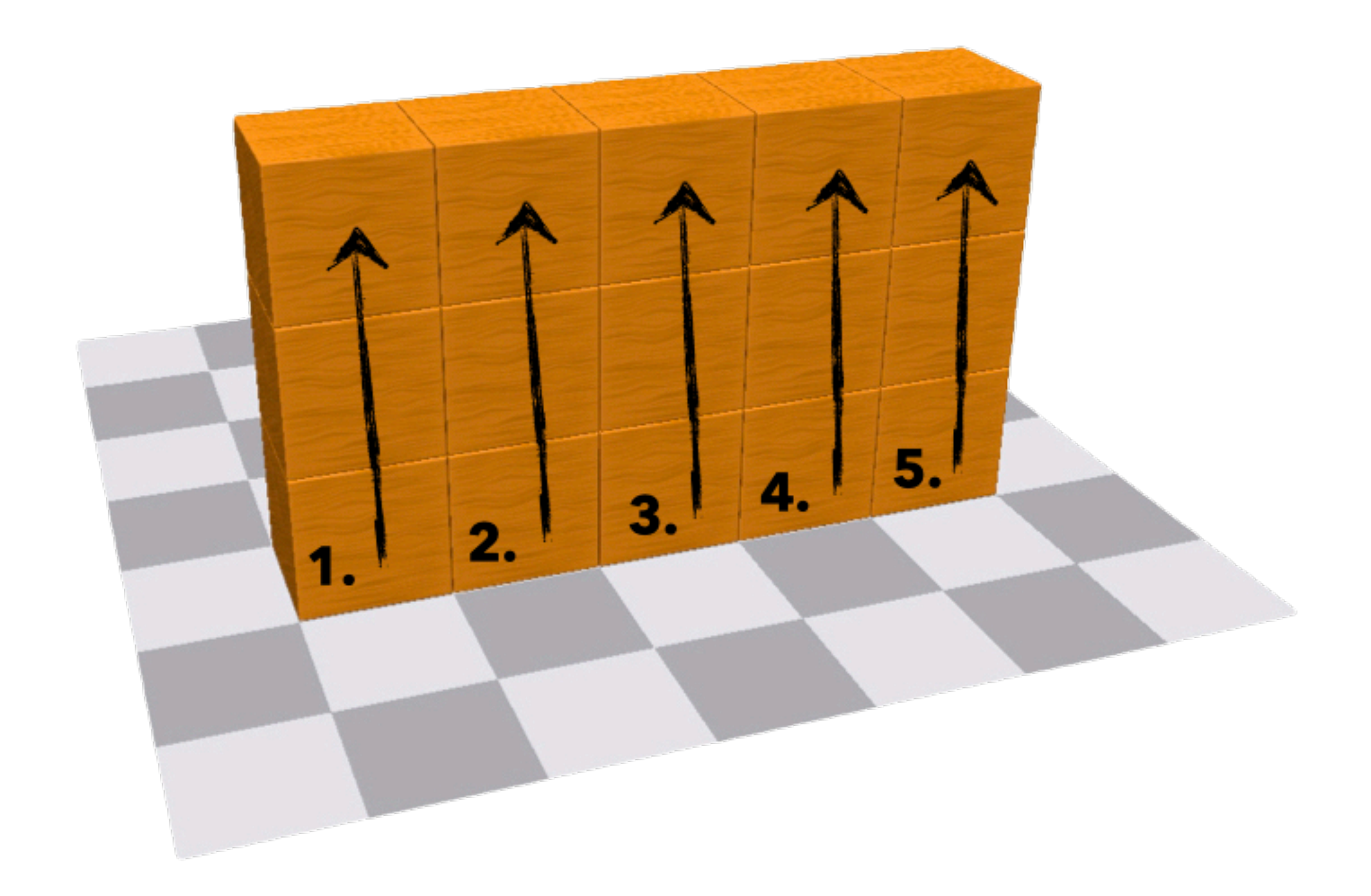

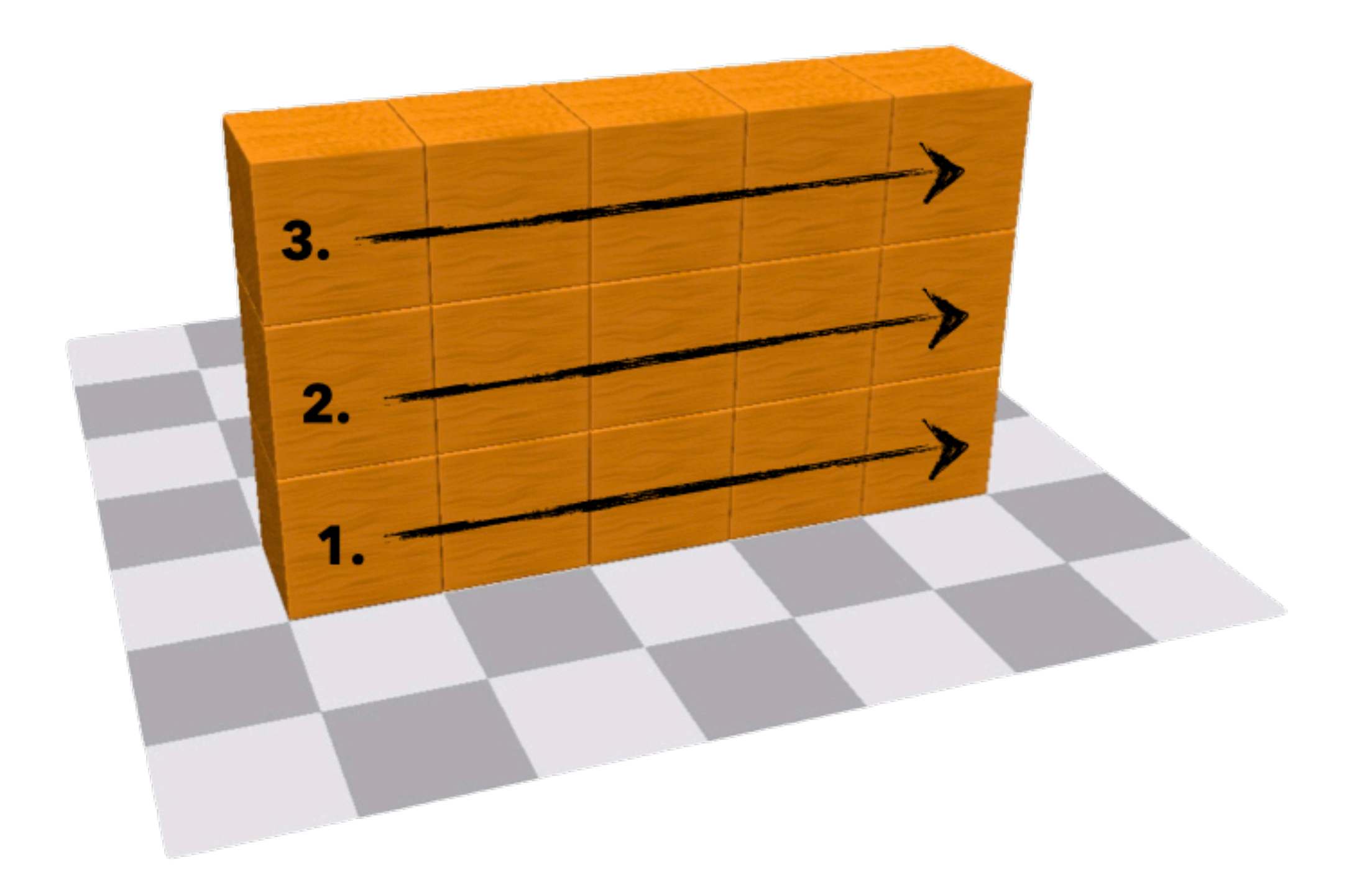

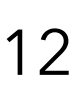

Compared to all other views, the code view provides us not only with a unique representation of the cube structure but also with a description of the construction process.

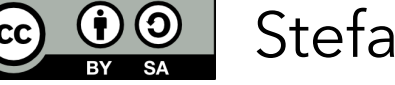

- How many different ways are there to build the cube structure without using a remove command? Can I swap two commands at random, when looking only at the result? Try to build the structure with exactly 20 commands! Is that even possible?
- Which numbers of steps are possible?

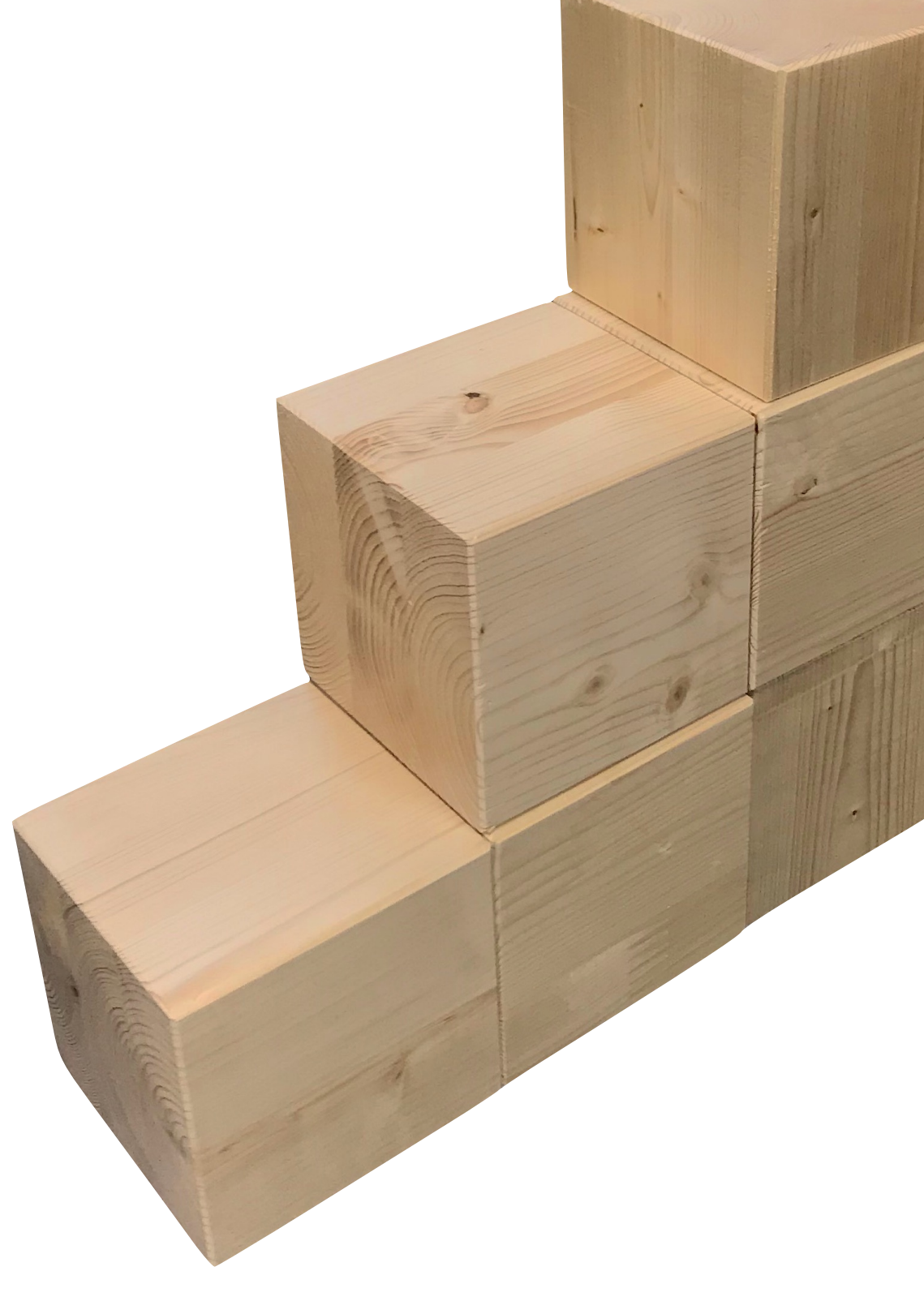

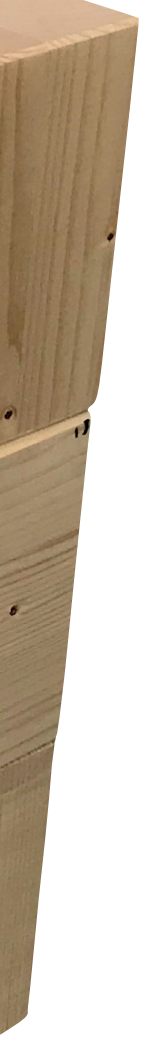

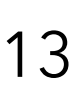

Stefan Janke 14

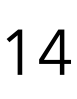

### Build a wall that is 11 cubes long and 6 cubes high!

### **Wall construction**

Stefan Janke 15

Build a bulky 2x2 tower with a height of 30!

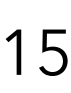

### **Tower construction**

## **Tower construction**

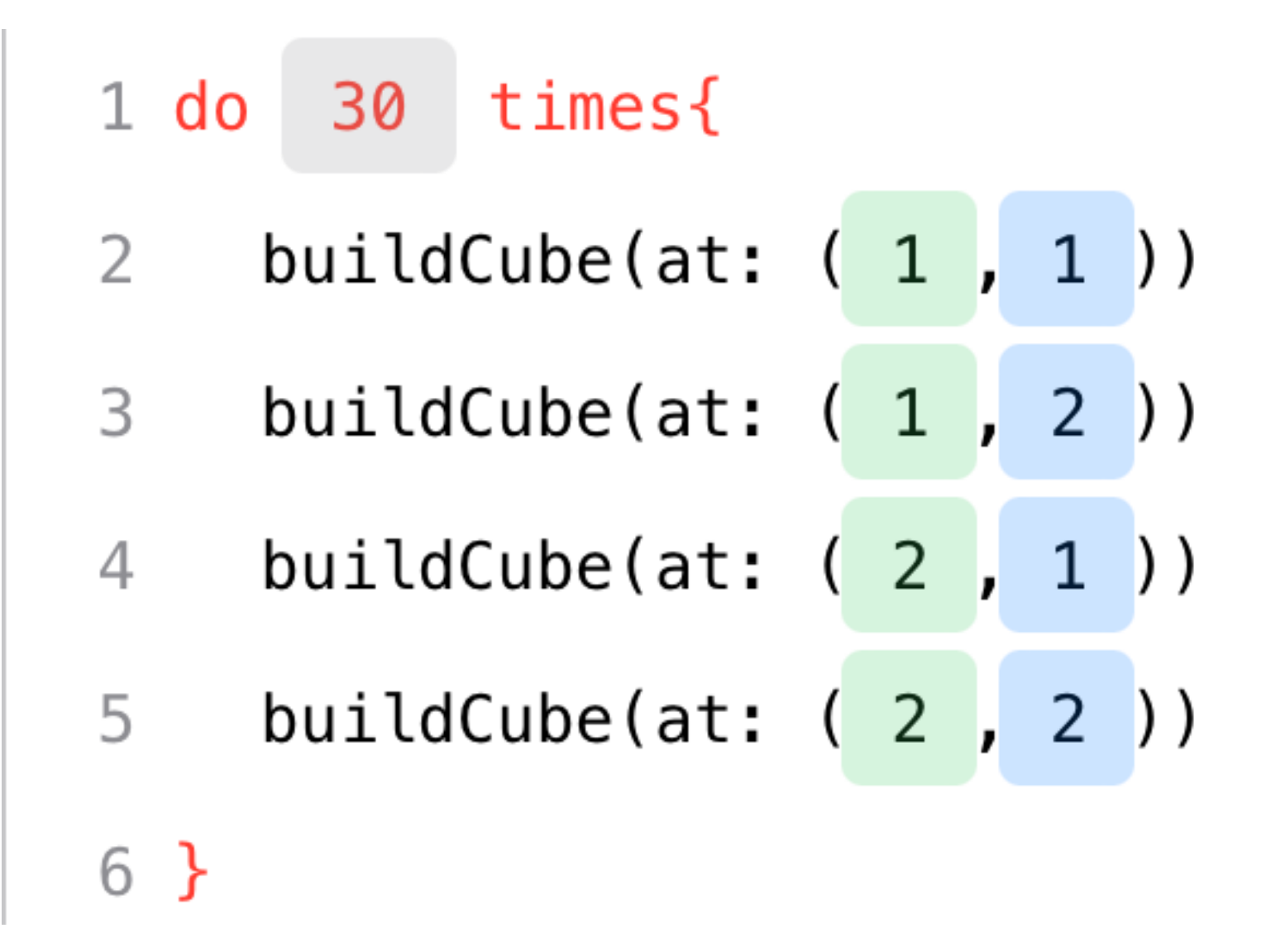

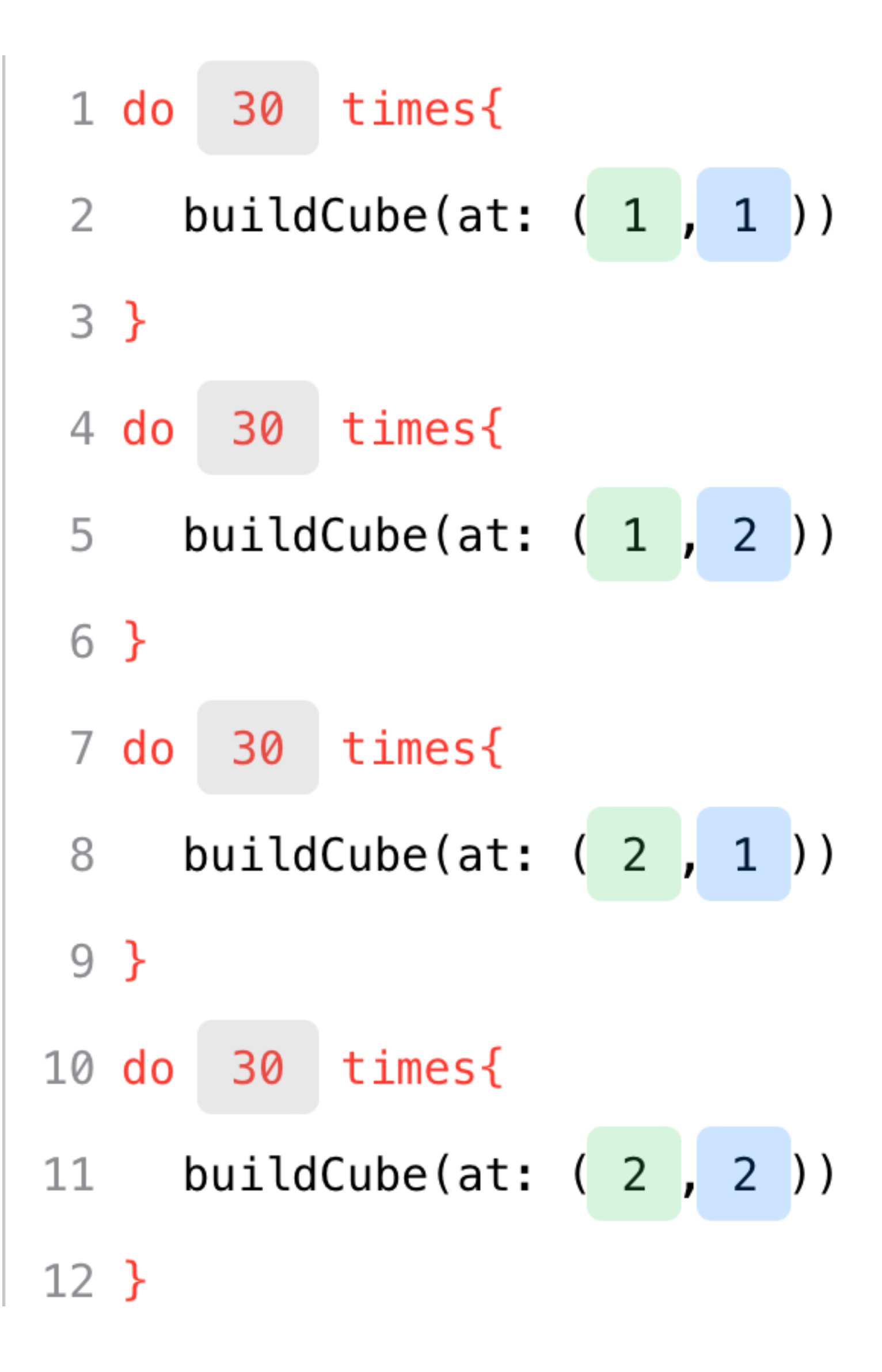

 $\equiv$ 

 $\equiv$ 

 $\equiv$ 

 $\equiv$ 

 $=$ 

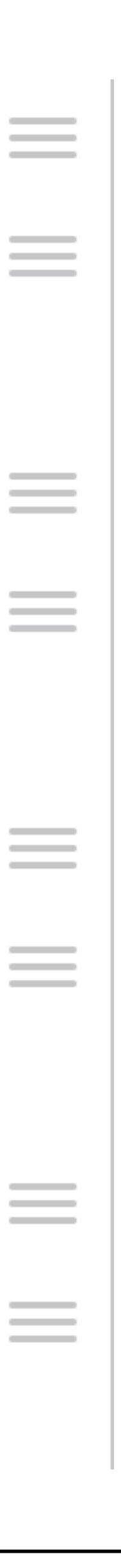

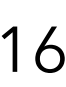

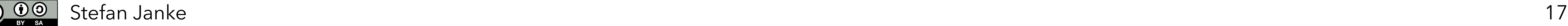

Investigate for yourself what you can do with the commands "position" and "change"!

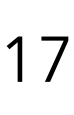

# **Changing positions**

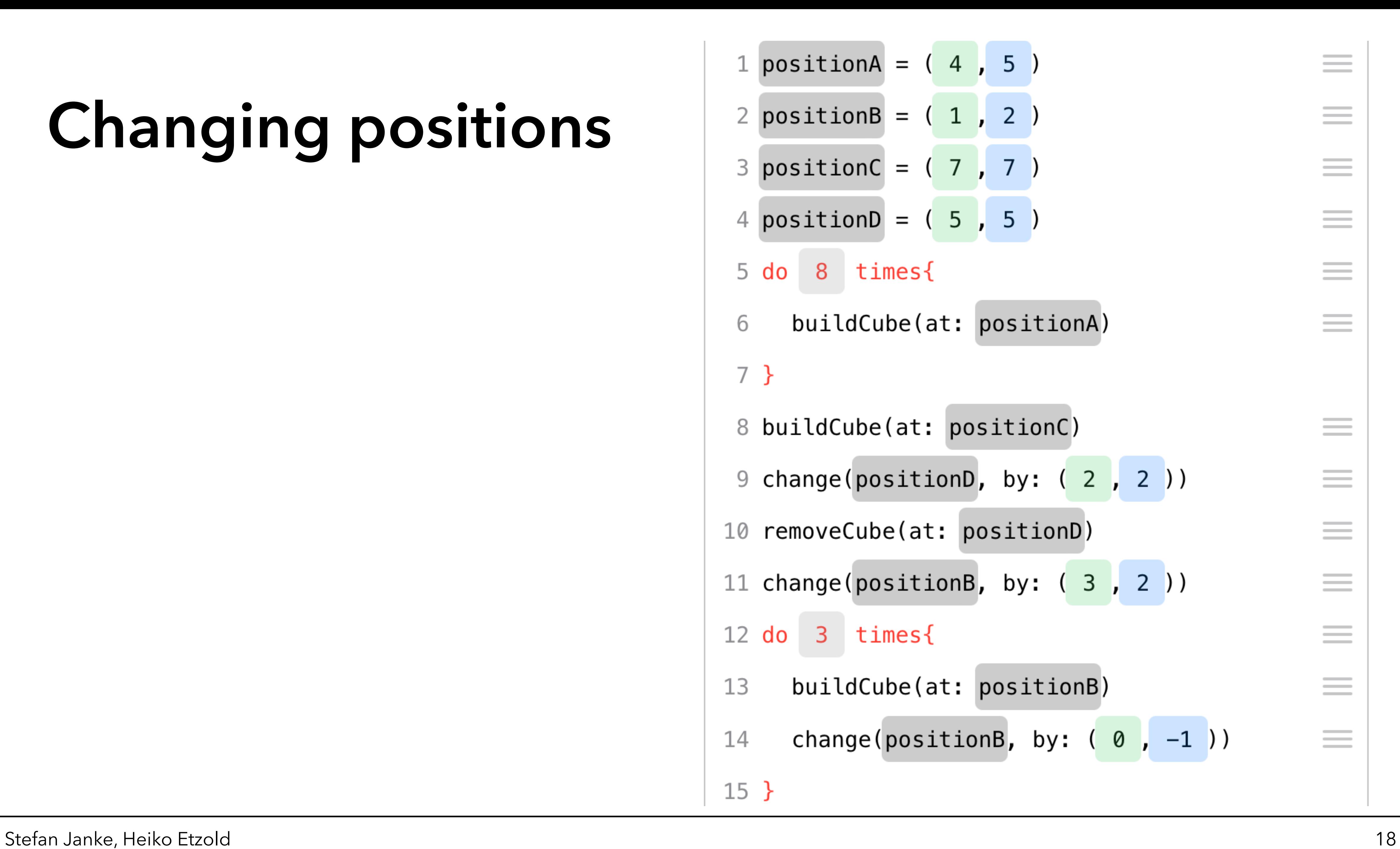

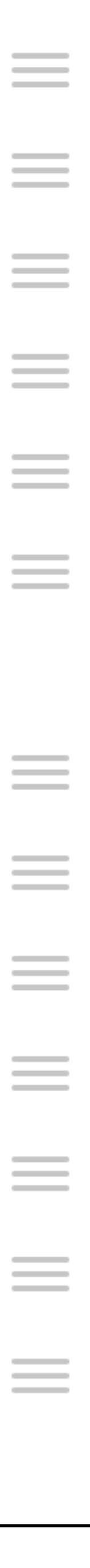

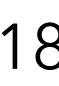

# **Changing positions**

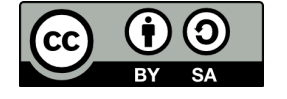

Build a cube on any random square! From this square, continue building a row of 40 cubes in the following directions:

- 
- 
- diagonally to the front right diagonally to the front left
- 

### **Tasks**

- to the right  $-$  to the front
- to the left behind it
	-
- diagonally to the back left diagonally to the back right

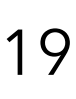

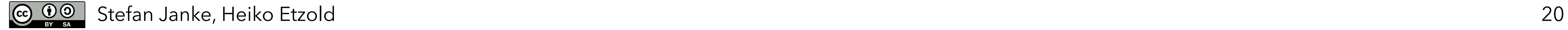

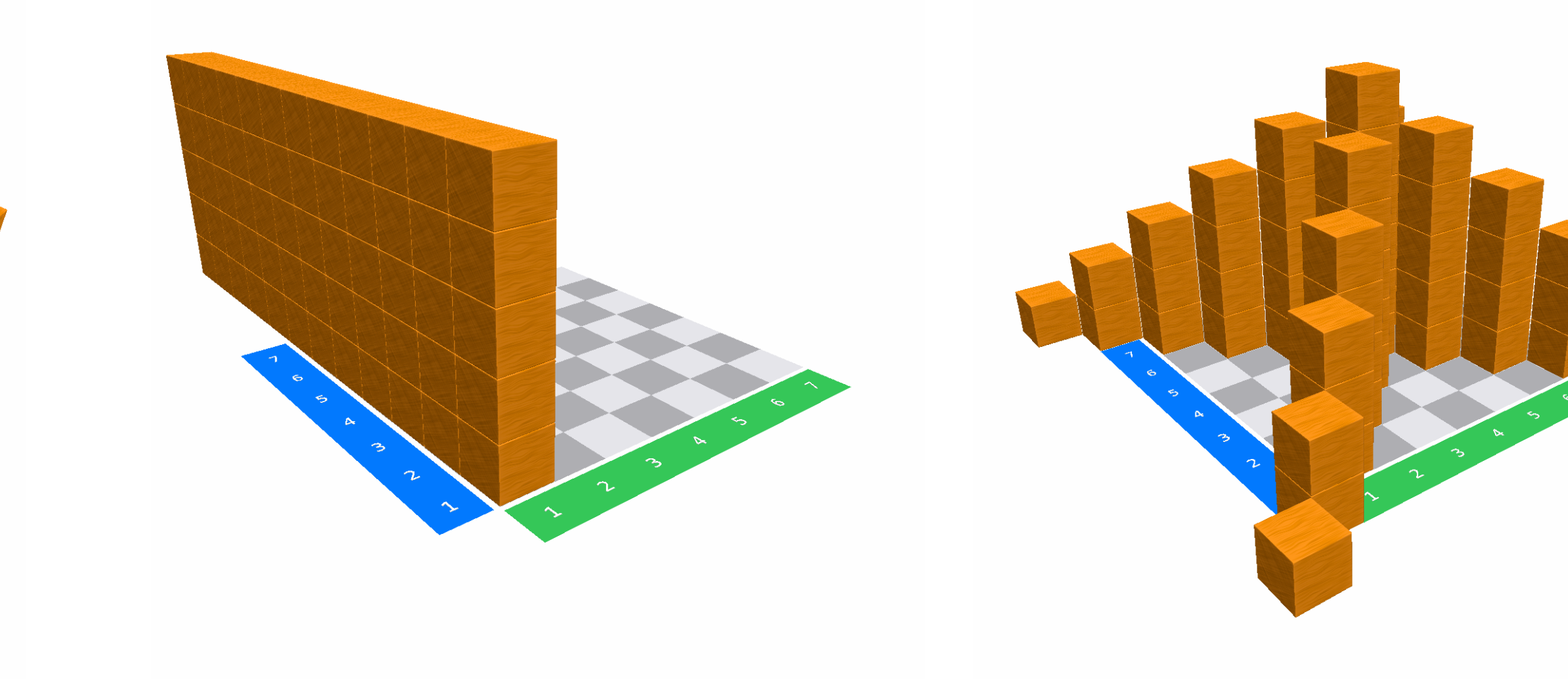

Structure 1 Structure 2 Structure 3 Structure 4

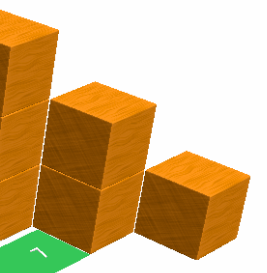

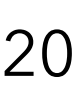

### Write a code to build the cube structures! **Complex exercises**

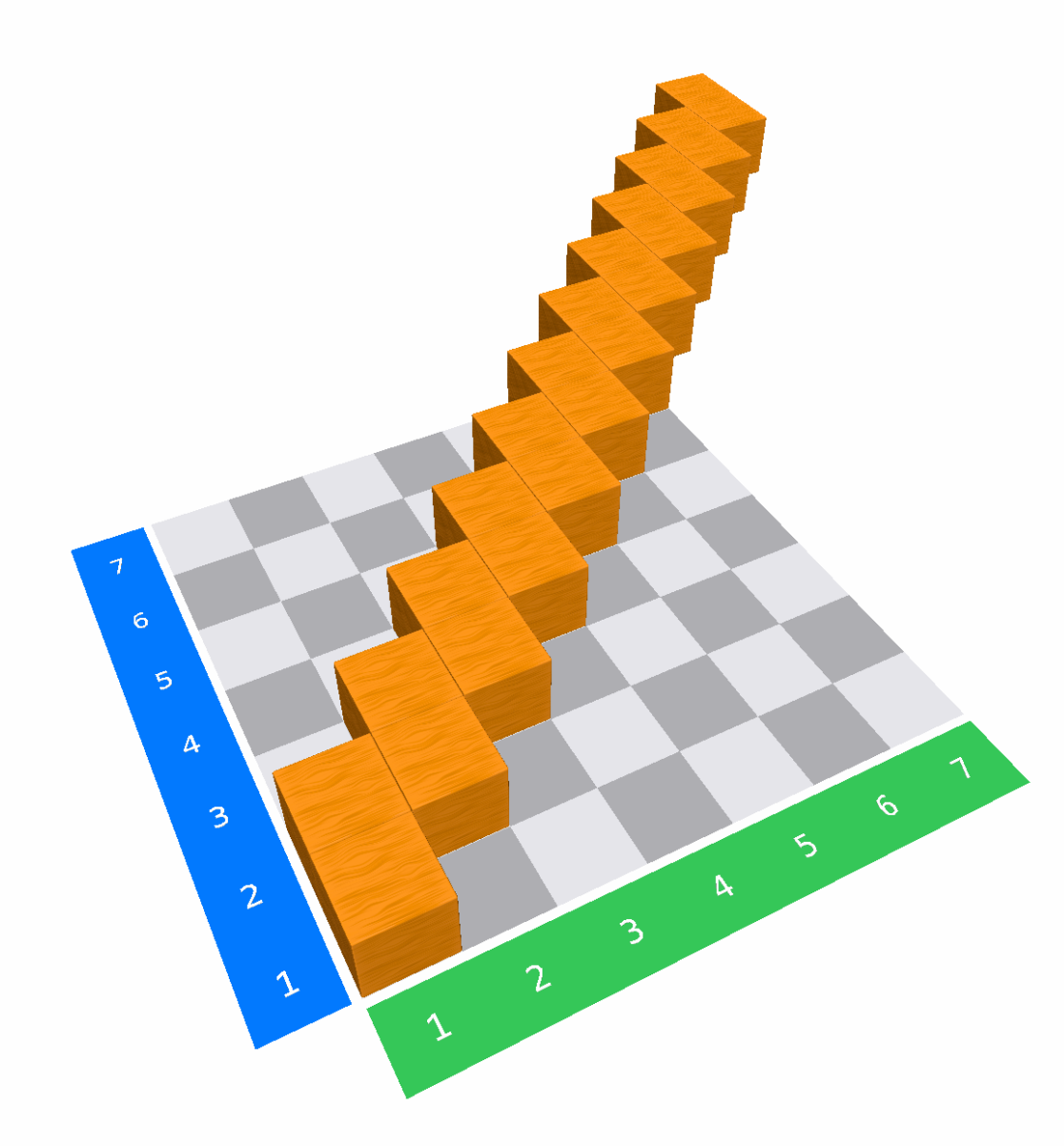

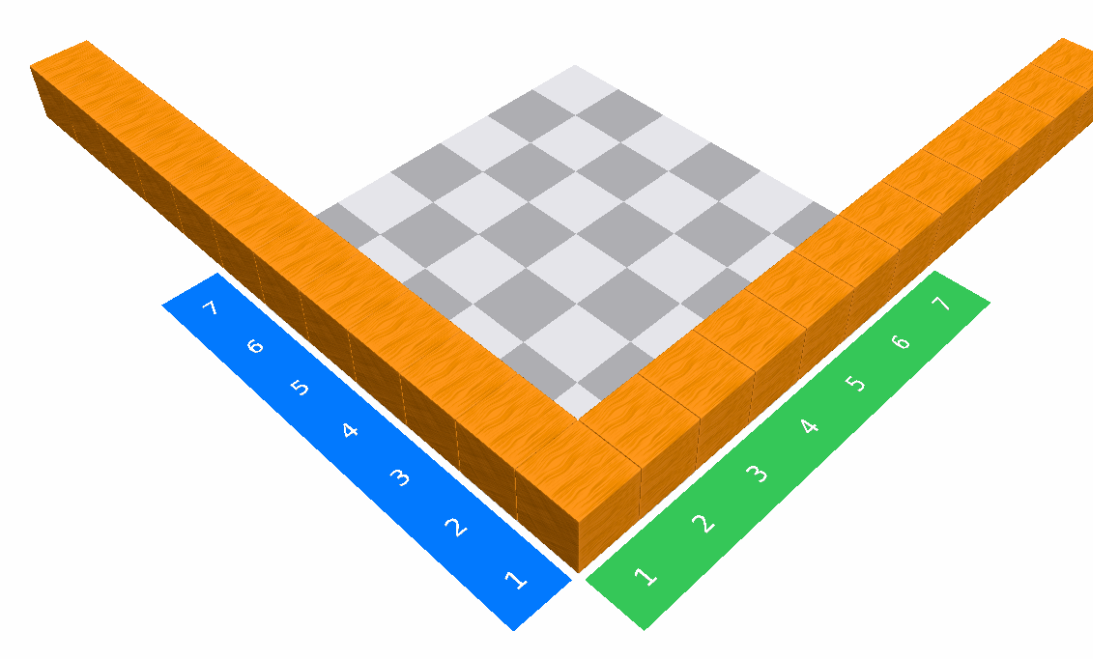

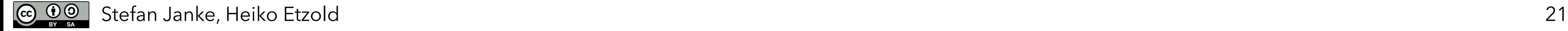

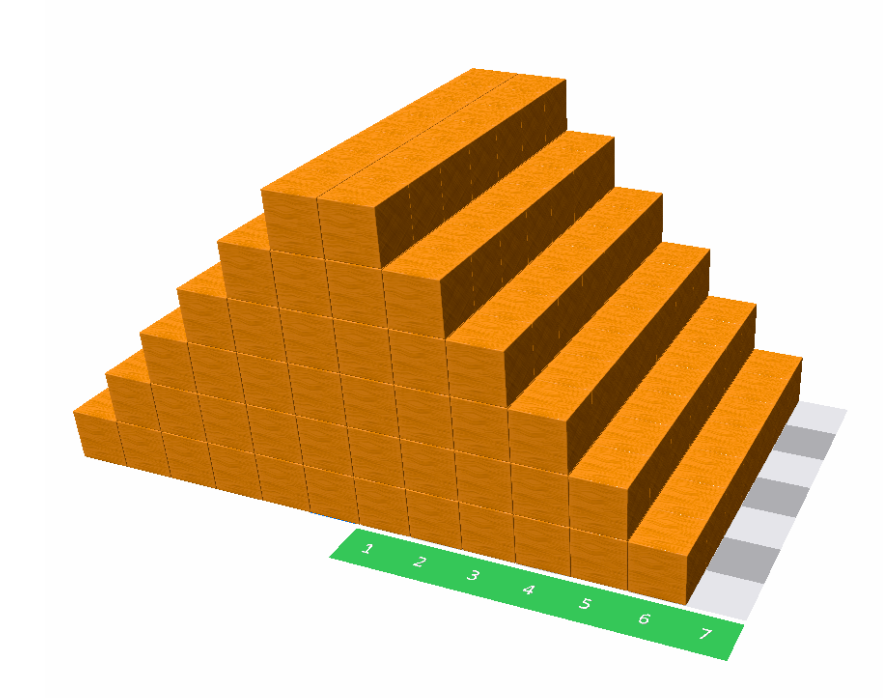

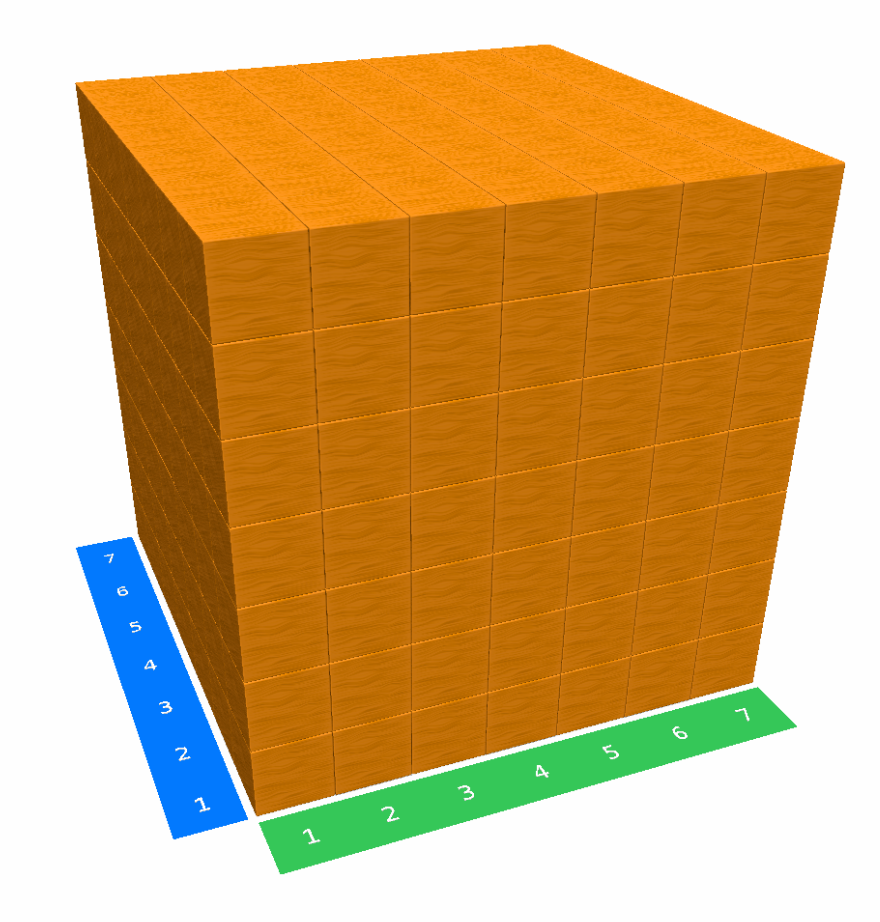

Structure 5 Structure 6 Structure 7 Structure 7 Structure 8

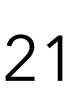

### Write a code to build the cube structures! **Complex exercises**

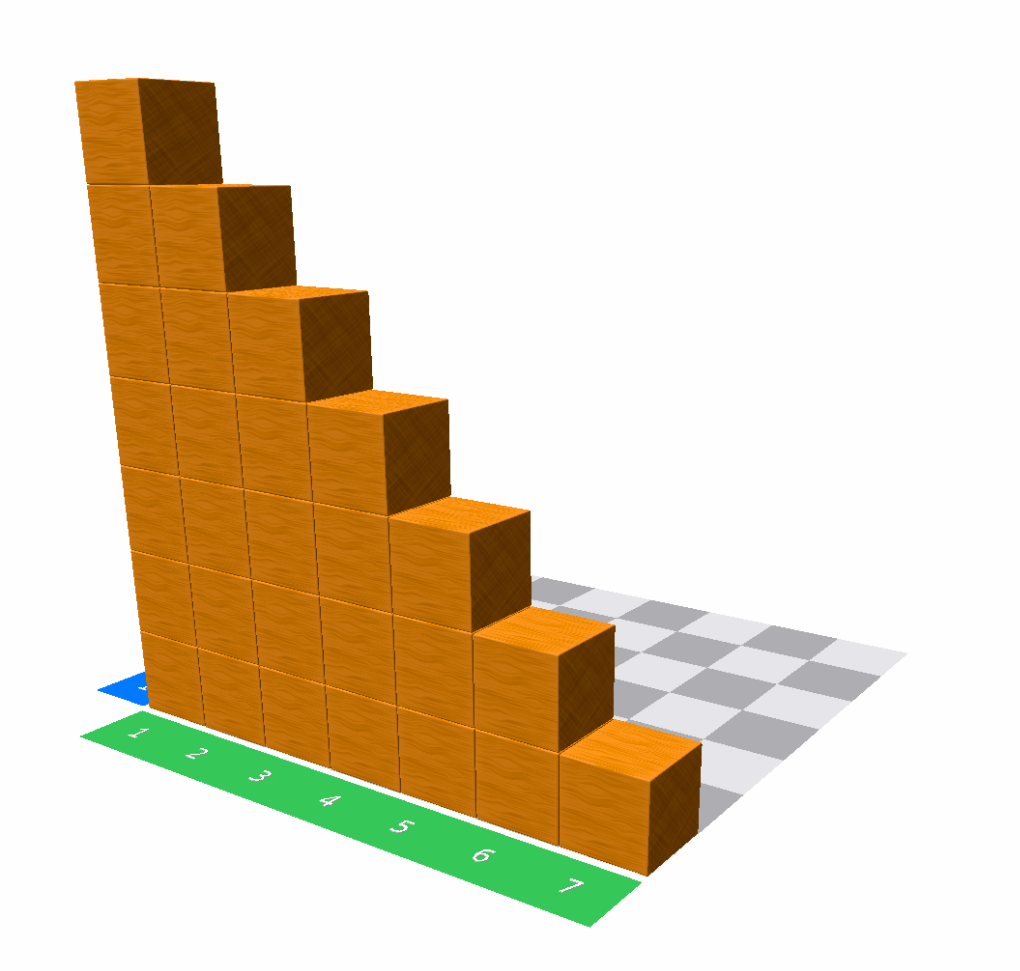

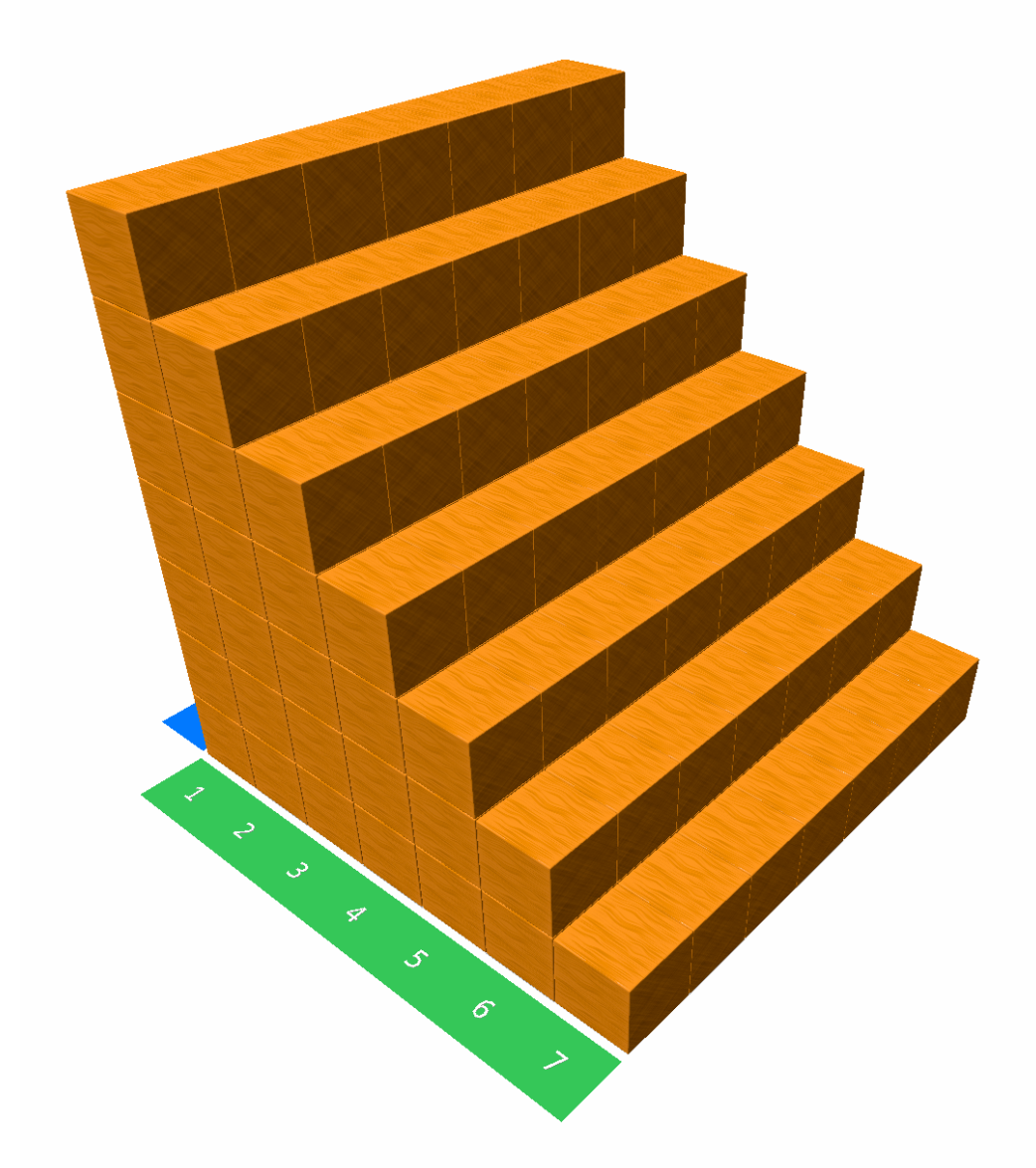